# Лекция: Сплайновая интерполяция в системах ЧПУ при обработке скульптурных поверхностей

#### Постановка задачи интерполяции Сложная интерполяция в системах ЧПУ Сплайн типа ASPLINE

$$
y = Ax3 + Bx2 + Cx + D \tag{1}
$$

$$
\begin{cases}\ny_{i} = Ax_{i}^{3} + Bx_{i}^{2} + Cx_{i} + D \\
y_{i+1} = Ax_{i+1}^{3} + Bx_{i+1}^{2} + Cx_{i+1} + D \\
3Ax_{i}^{2} + 2Bx_{i} + C = \frac{1}{d_{i-1} + d_{i}} \left( \frac{(y_{i} - y_{i-1})d_{i}}{d_{i-1}} + \frac{(y_{i+1} - y_{i})d_{i-1}}{d_{i}} \right) \\
3Ax_{i+1}^{2} + 2Bx_{i+1} + C = \frac{1}{d_{i} + d_{i+1}} \left( \frac{(y_{i+1} - y_{i})d_{i+1}}{d_{i}} + \frac{(y_{i+2} - y_{i+1})d_{i}}{d_{i+1}} \right)_{1},\n\end{cases}
$$
\n(2)

 $\prod_{i=1}^d a_{i-1} = x_i - x_{i-1}$   $d_i = x_{i+1} - x_i$   $d_{i+1} = x_{i+2} - x_{i+1}$ 

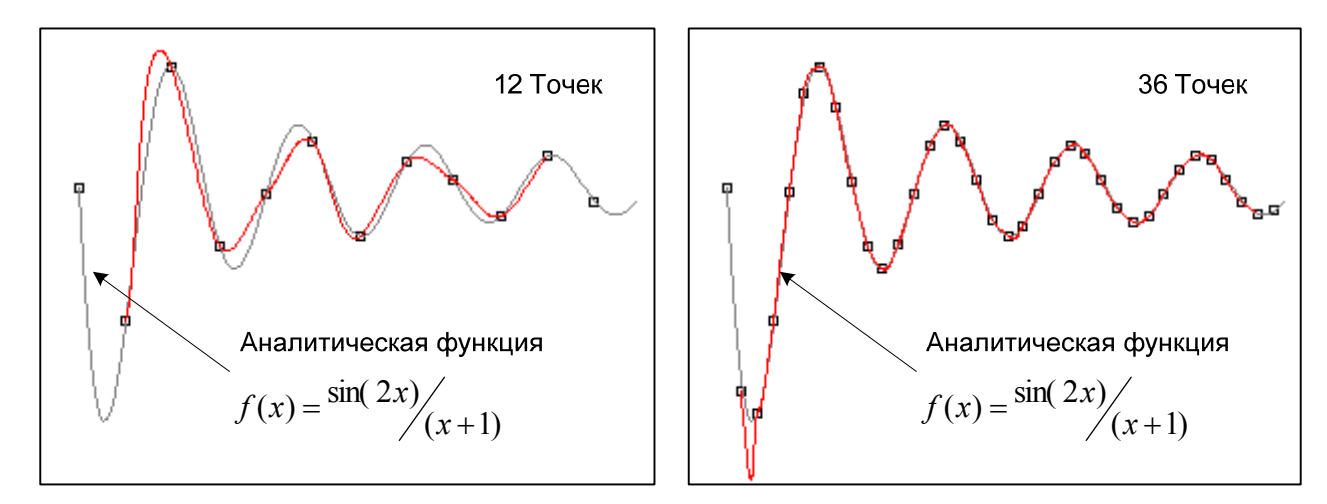

Рис. 1. Точность ASPLINE-сплайна в зависимости от числа заданных точек **CSPLINE-сплайны** 

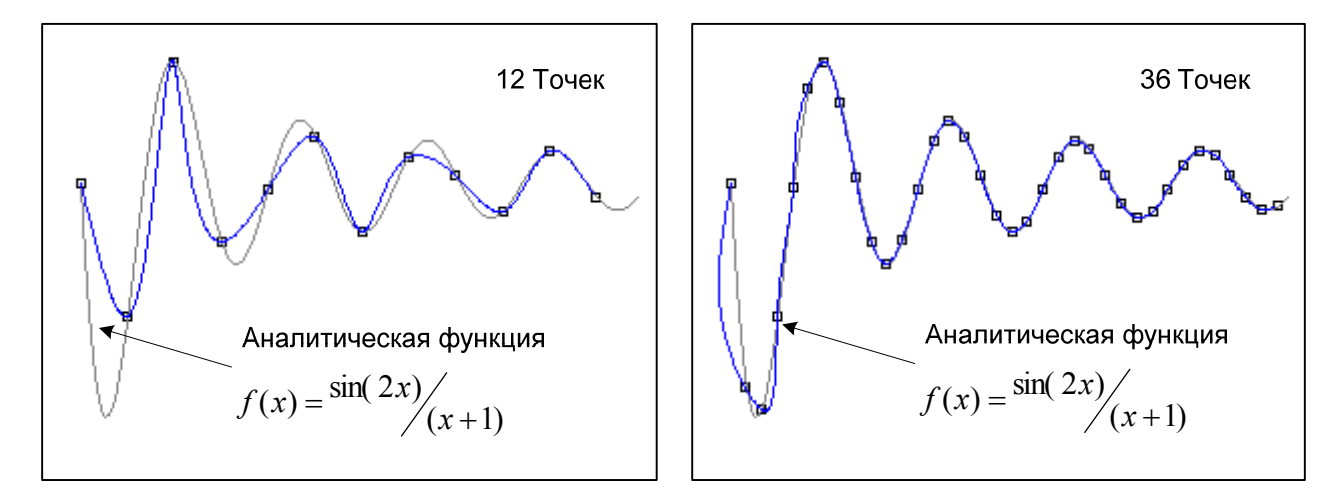

*Рис. 2. CSPLINE (кубический сплайн)* 

$$
S(f, x) = \sum_{k=0}^{3} a_k^{(i)} (x_i - x)^k
$$
\n(3)

$$
S_i(x) = y_i(1-t)^2(1+2t) + y_{i+1}t^2(3-2t) + m_i h_i t(1-t)^2 - m_i t(1-t)
$$
\n(4)

 $\sum_{i} h_i = x_{i+1} - x_i$  *i h<sub>i</sub>*  $t = \frac{x - x}{1}$ 

$$
\begin{cases}\n2m_0 + \mu_0 m_1 = c_0, \\
\lambda_i m_{i-1} + 2m_i + \mu_i m_{i+1} = c_i, \quad i = 1,...n-1, \\
\lambda_N m_{n-1} + 2m_n = c_n,\n\end{cases}
$$
\n(5)

$$
c_{i} = 3(\mu_{i-1} \frac{f_{i+1} - f_{i}}{h_{i}} + \lambda_{i} \frac{f_{i} - f_{i-1}}{h_{i-1}}), \quad \mu_{i} = h_{i-1}(h_{i-1} + h_{i})^{-1}, \quad \lambda_{i} = 1 - \mu_{i}, \quad h_{i} = x_{i+1} - x_{i}, \quad \mu_{0} = \lambda_{n} = 0
$$
\n
$$
c_{0} = 2f_{0}^{'} \quad \mu_{0} = 2f_{n}^{'}.
$$

#### **NURBS-сплайны**

$$
Q(t) = \frac{\sum_{i=0}^{n} B_{i,p}(t) P_i w_i}{\sum_{i=0}^{n} B_{i,n}(t) w_i},
$$
\n(5)

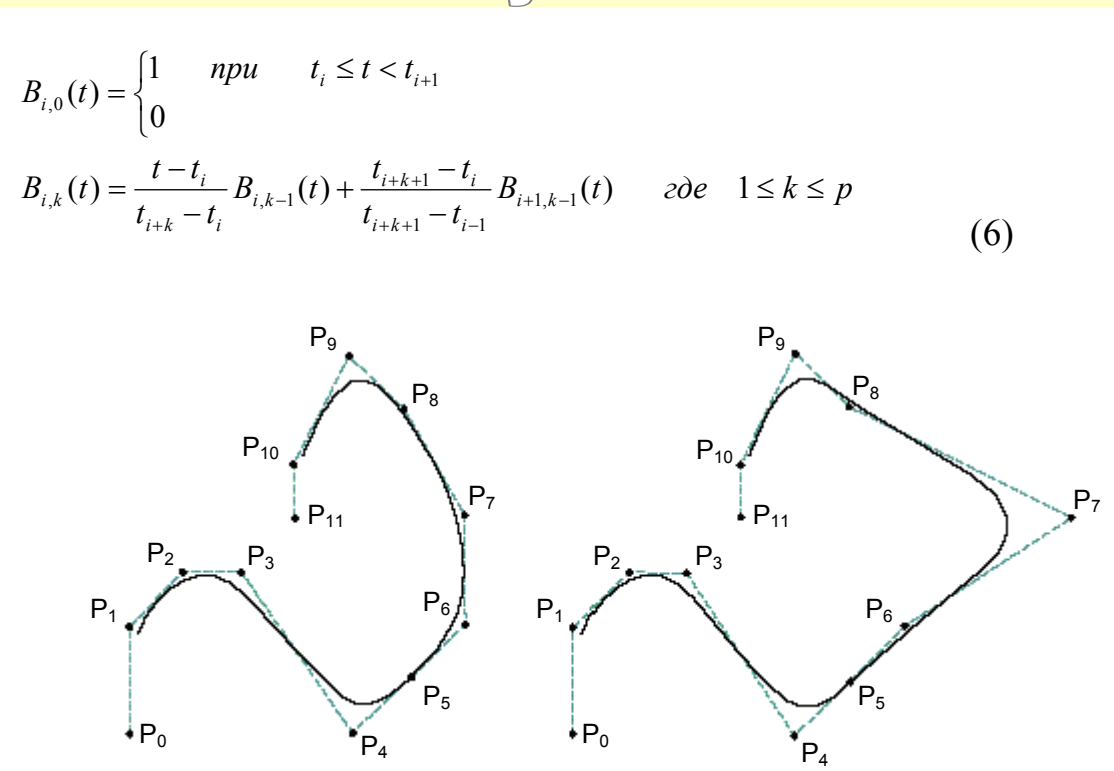

*Рис. 3. Влияние положения управляющих точек на формирование NURBS-сплайна.* 

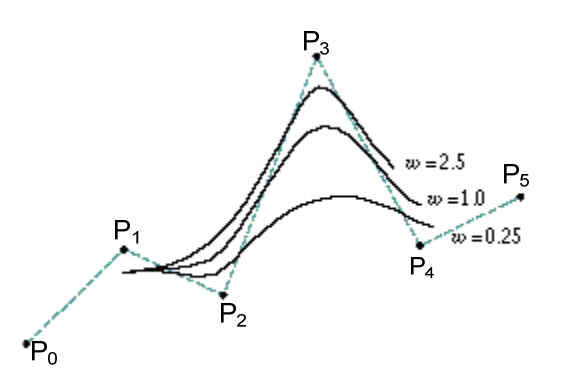

*Рис. 4. Влияние веса управляющей точки на "притяжение" кривой.* 

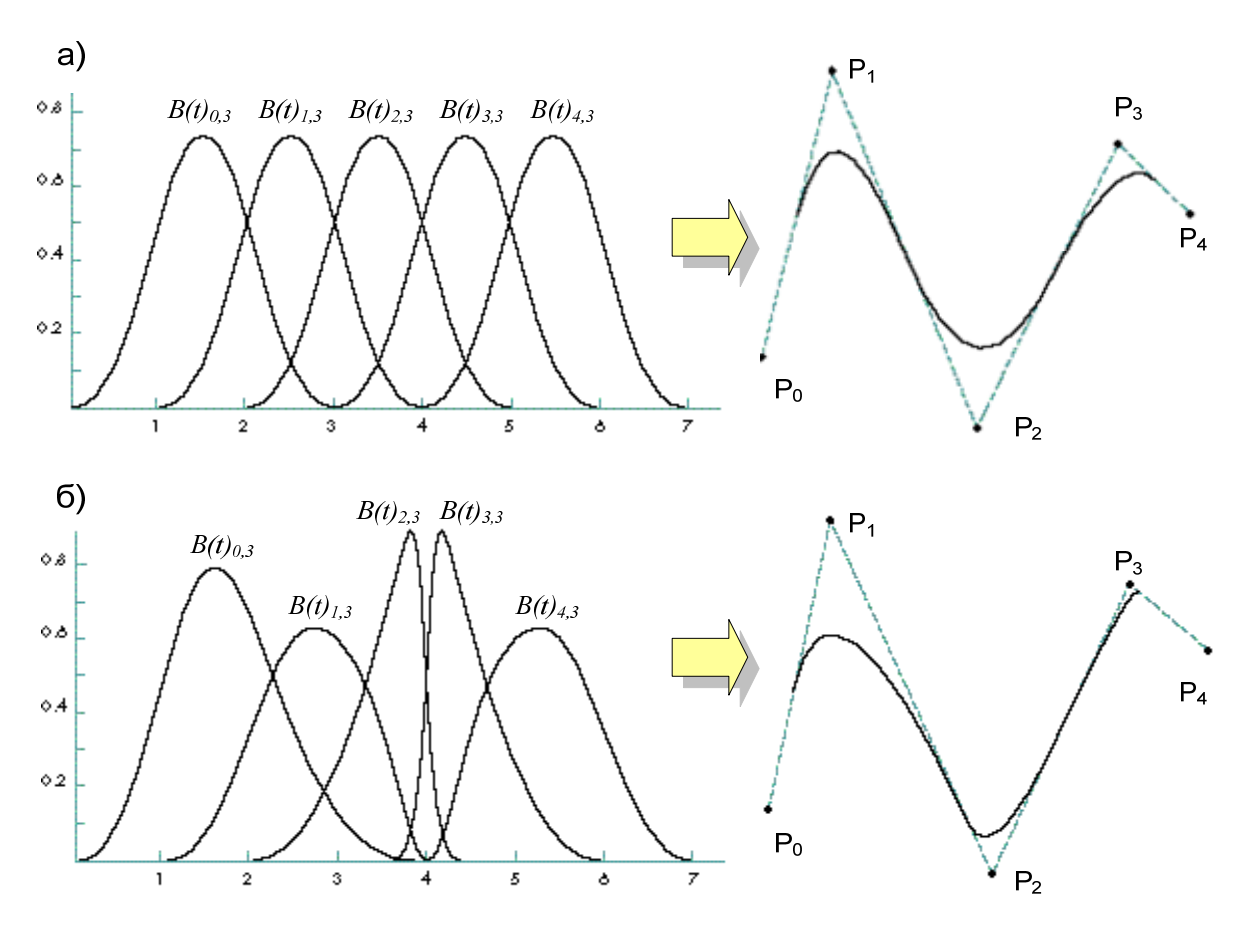

*Рис. 5. Базовые функции для множества контрольных точек и NURBS-кривая для векторов узлов: а) Однородное распределение вектора узлов; б) Неоднородное распределение вектора узлов.* 

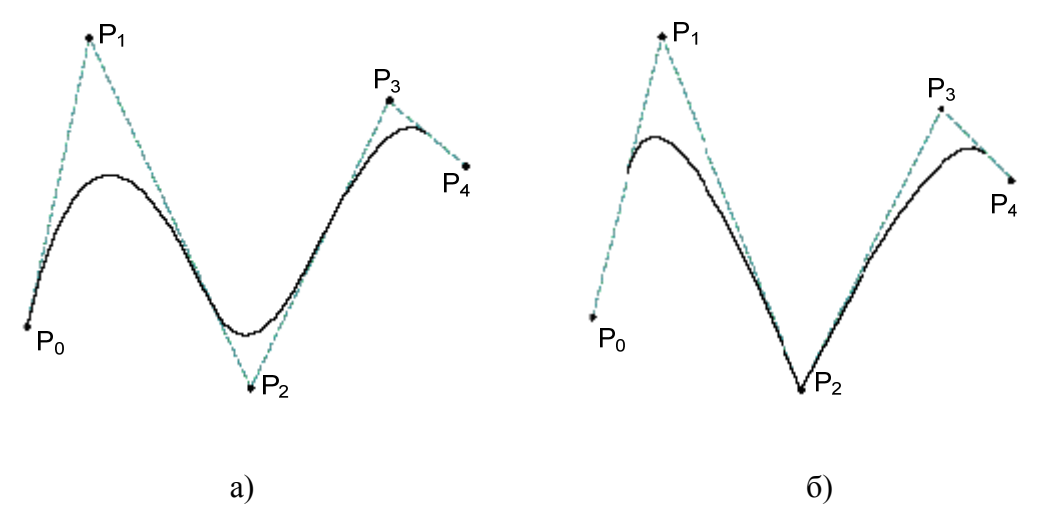

*Рис. 5. Влияние вектора узлов на форму кривой*

*Сплайн-программирование в системах ЧПУ*

#### Таблица 1. Применение сплайнов в системах ЧПУ

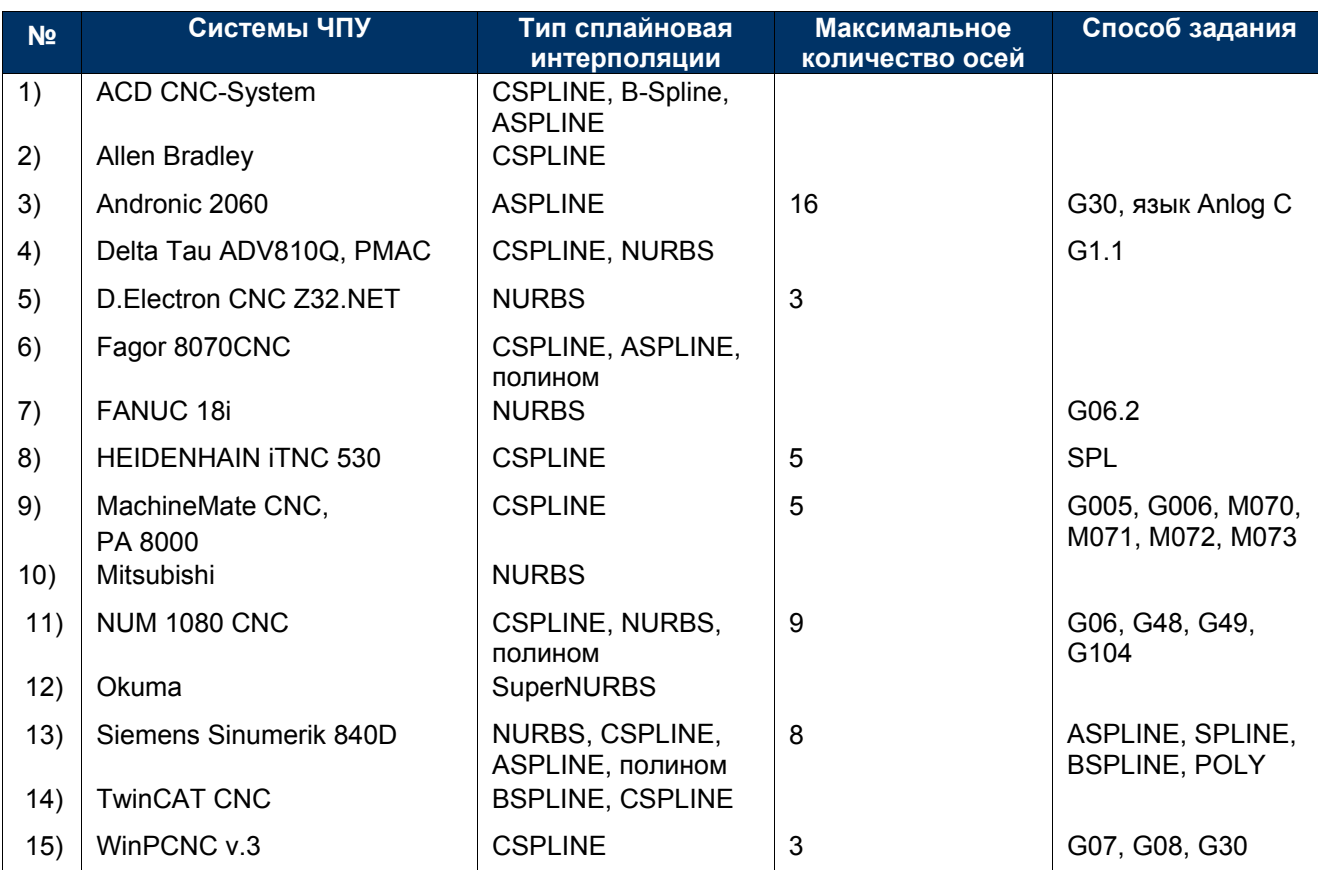

#### Пример для **НЕІDENHAIN** iTCN 530.

 $X(t) = K_3 X \cdot t^3 + K_2 X \cdot t^2 + K_1 X \cdot t + X$  $Y(t) = K_3 Y \cdot t^3 + K_2 Y \cdot t^2 + K_1 Y \cdot t + Y$ 

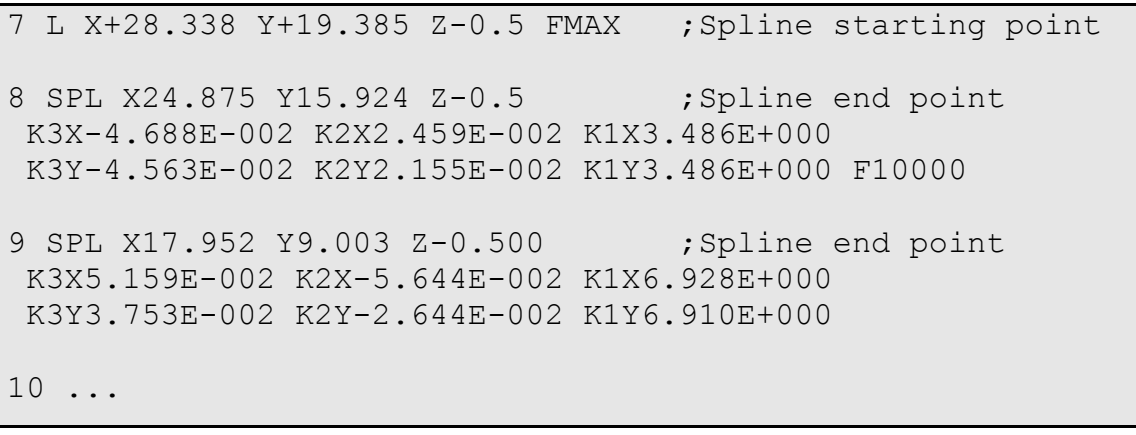

#### *Примеры формата кадров для NURBS и CSPLINE-интерполяции в системе ЧПУ*

#### *фирмы Siemens:*

;NURBS example N10 G1 X0 Y0 F300 G64 N20 BSPLINE N30 X10 Y20 PW=2 ; PW- вес N40 X20 Y40 N50 X30 Y30 PW=0.5 N60 X40 Y45 N70 X50 Y0

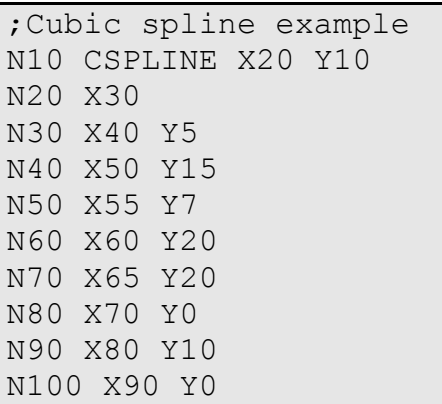

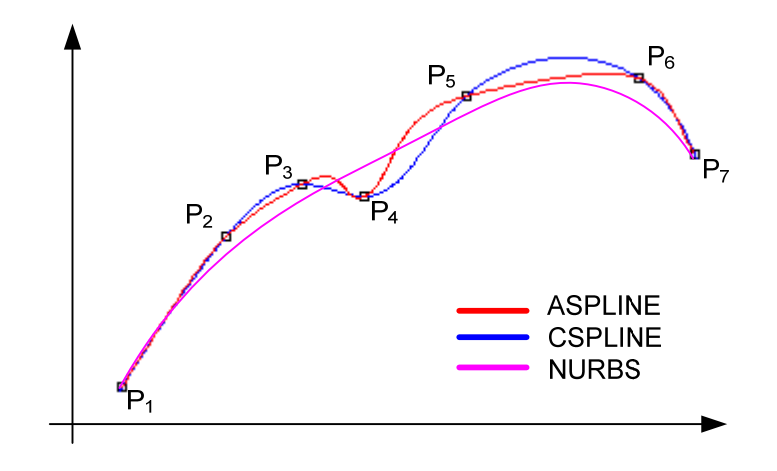

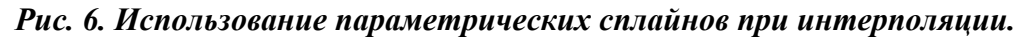

#### *Постпроцессирование сплайн-контуров*

*Файл Unigraphics до постпроцессирования*

GOTO/-1.6953,-0.7500,-0.2358 NURBS/ KNOT/0.0312500,0.0781250 … KNOT/0.8750000,0.9062500,0.9687500,1.0000000 CNTRL/-1.6544,-0.7500,-0.2313 CNTRL/-1.5752,-0.7500,-0.2225 CNTRL/-1.4053,-0.7500,-0.2067 … CNTRL/1.6138,-0.7500,-0.2263 CNTRL/1.7085,-0.7500,-0.2373 CNTRL/1.7500,-0.7500,-0.2421

#### *Fanuc постпроцессор:*

```
N0000 G05 P10000;(Start high–precision contour control mode) 
N0010 G06.2 P4 K0. X-1.6953 Y-.75 Z-.2358 F10. ; 
N0020 K0. X-1.6544 Z-.2313 ; 
N0030 K0. X-1.5752 Z-.2225 ; 
N0040 K0. X-1.4053 Z-.2067 ; 
N0050 K.0313 X-1.3031 Z-.1982 ; 
N0060 K.0781 X-1.1215 Z-.1847 ; 
… 
N0220 K.875 X1.6138 Z-.2263 ; 
N0230 K.9063 X1.7085 Z-.2373 ; 
N0240 K.9688 X1.75 Z-.2421 ; 
N0250 K1. ; 
N0260 K1. ; 
N0270 K1. ; 
N0280 K1. ; 
N0390 G01 Y-.7188 Z-.238 ; (NURBS interpolation end) 
  G05 P0 ; (End high–precision contour control mode)
```
#### *Siemens постпроцессор:*

```
 N0000 X-1.6953 Z-.2358 
 N0010 BSPLINE SD=3 PL=0. X-1.6544 Y-.75 Z-.2313 F10. 
 N0020 PL=.0313 X-1.5752 Z-.2225 
 N0030 PL=.0469 X-1.4053 Z-.2067 
 N0040 PL=.0469 X-1.3031 Z-.1982 
 N0050 PL=.0313 X-1.1215 Z-.1847 
… 
 N0210 PL=.0625 X1.6138 Z-.2263 
 N0220 PL=.0313 X1.7085 Z-.2373 
 N0230 PL=0. X1.75 Z-.2421
```
#### *Достоинства сплайновой интерполяции*

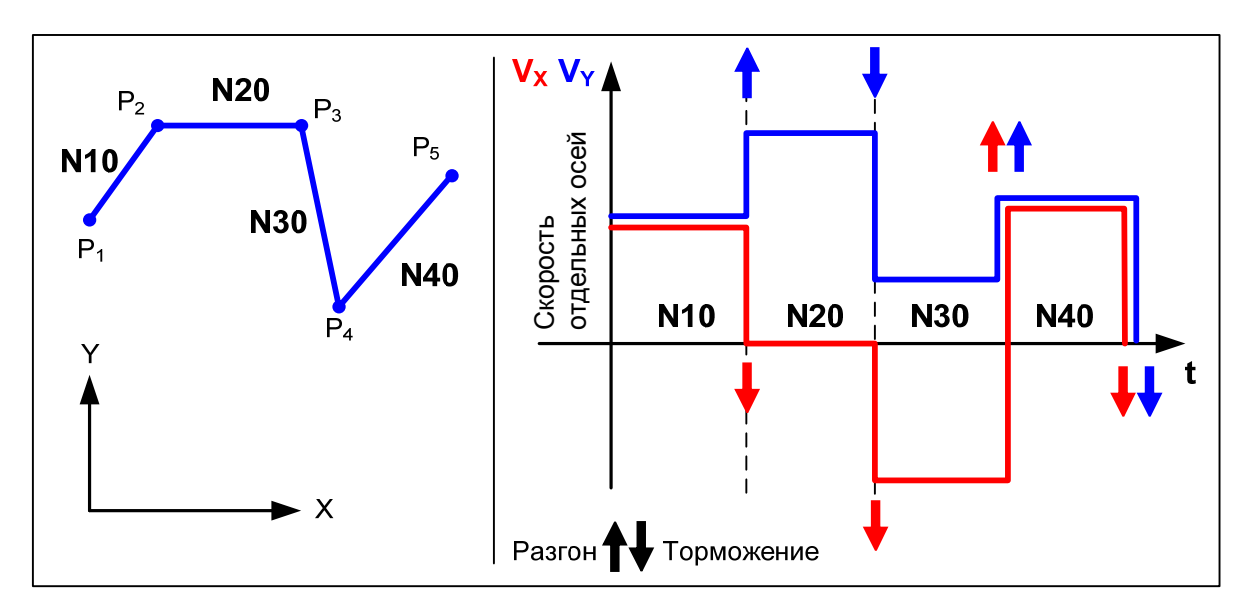

*Рис. 7. Характер движения при линейной аппроксимации контура.* 

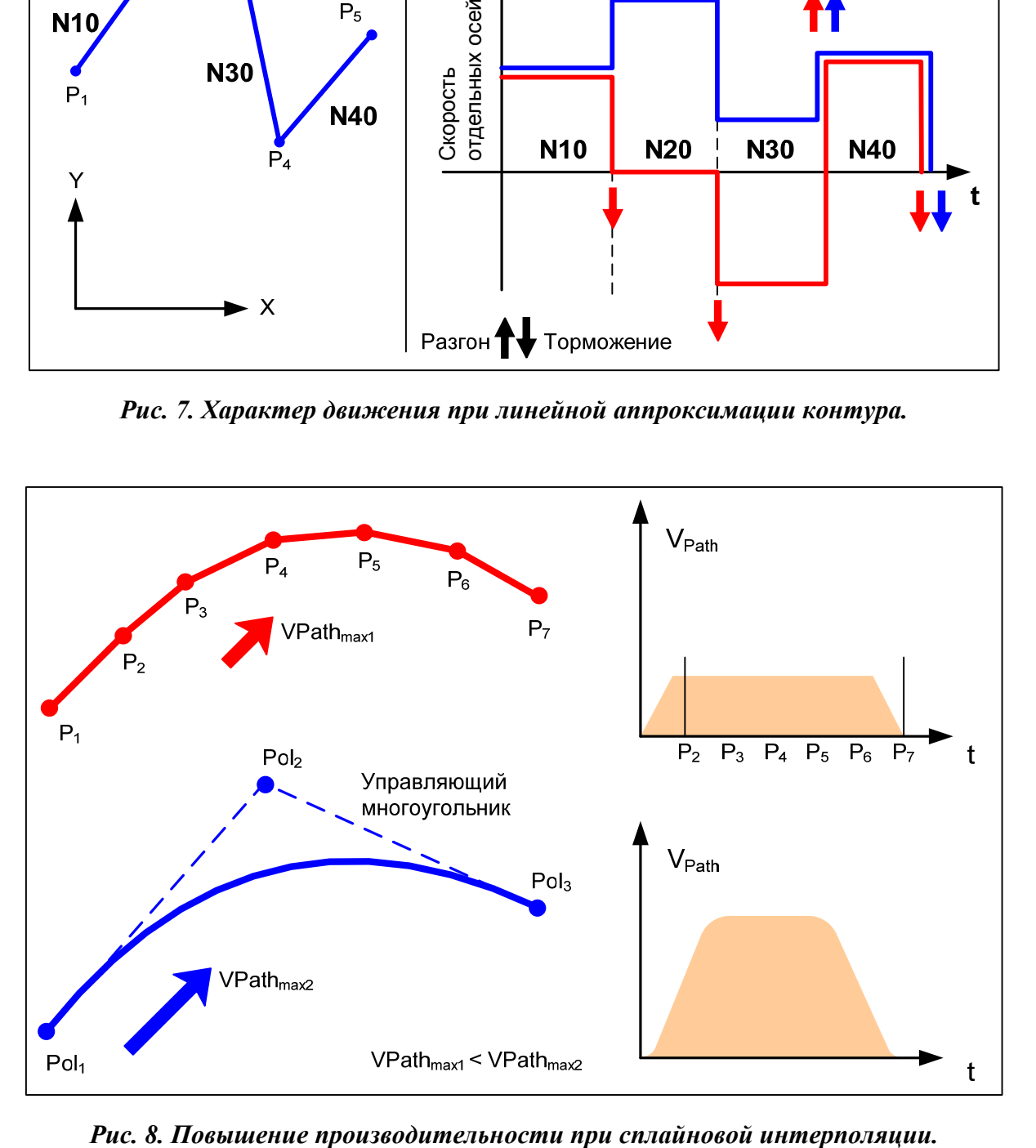

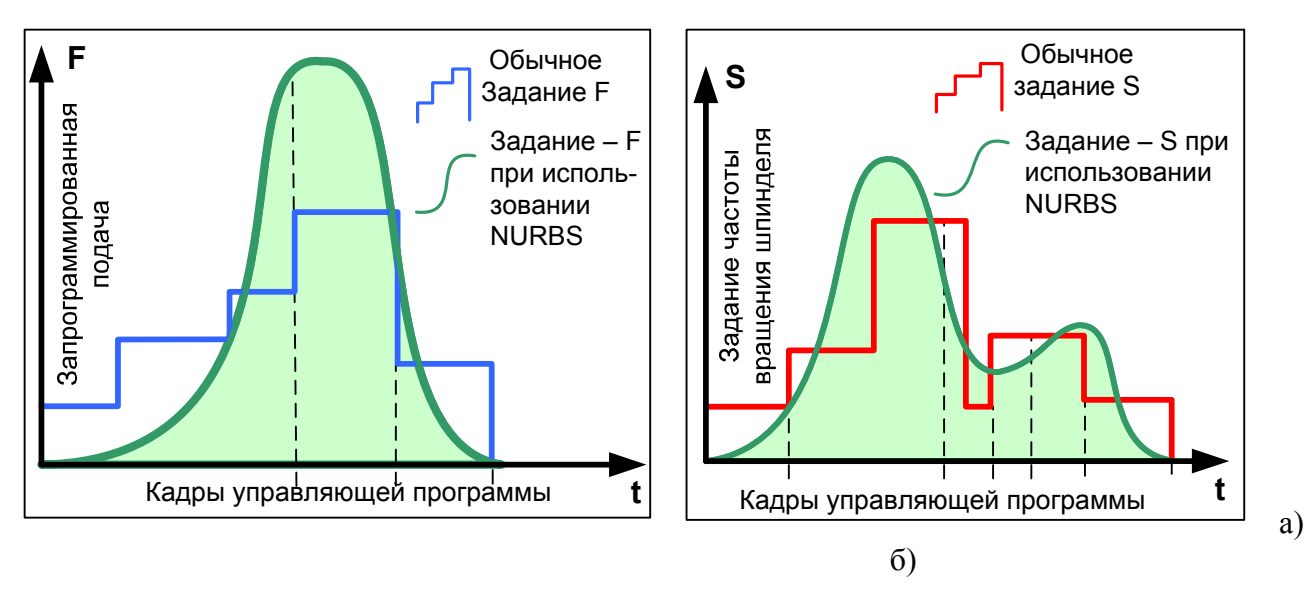

*Рис. 9. Постоянные условия резания: а) при использовании NURBS и смене подачи; б) при смене оборотов и использовании NURBS.* 

#### **Сглаживание линейного контура**

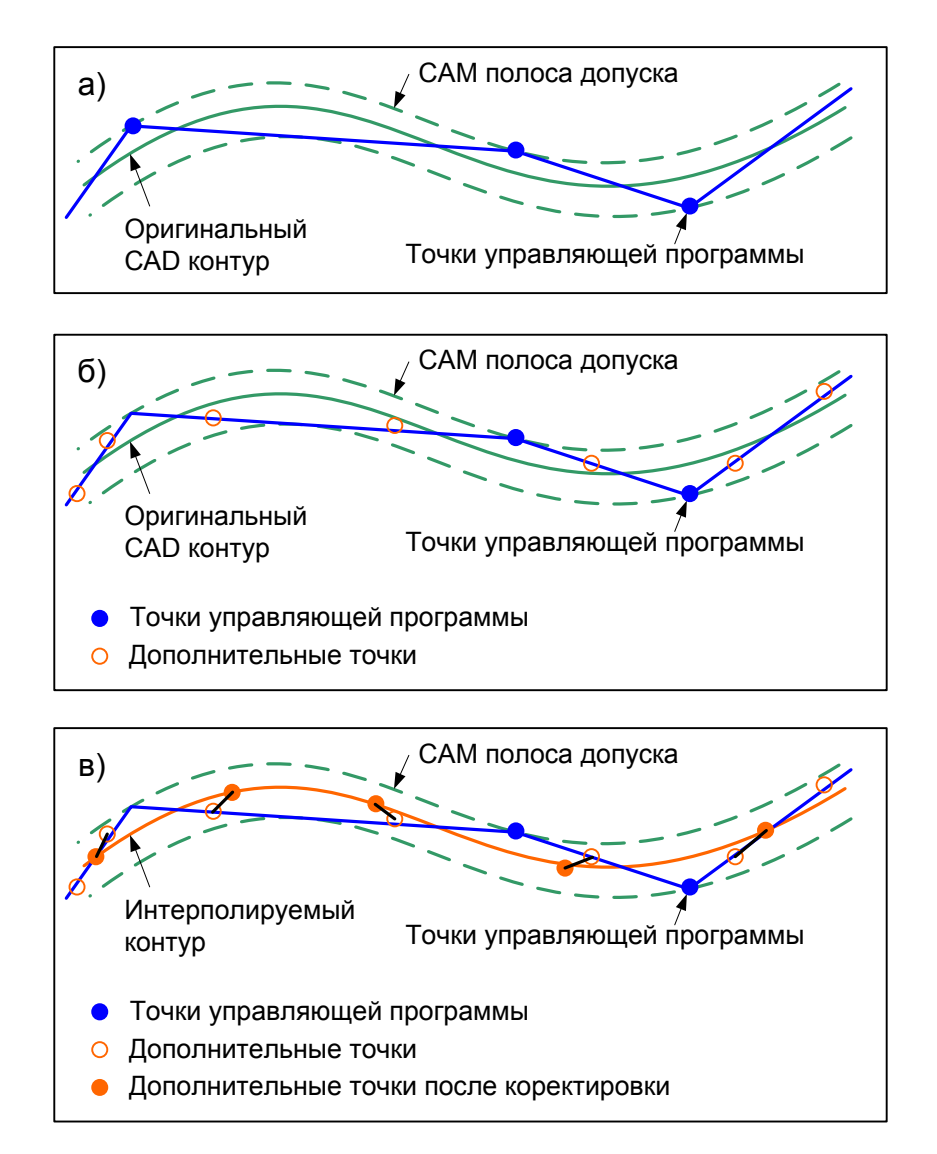

*Рис. 10. Принцип нано-сглаживания.* 

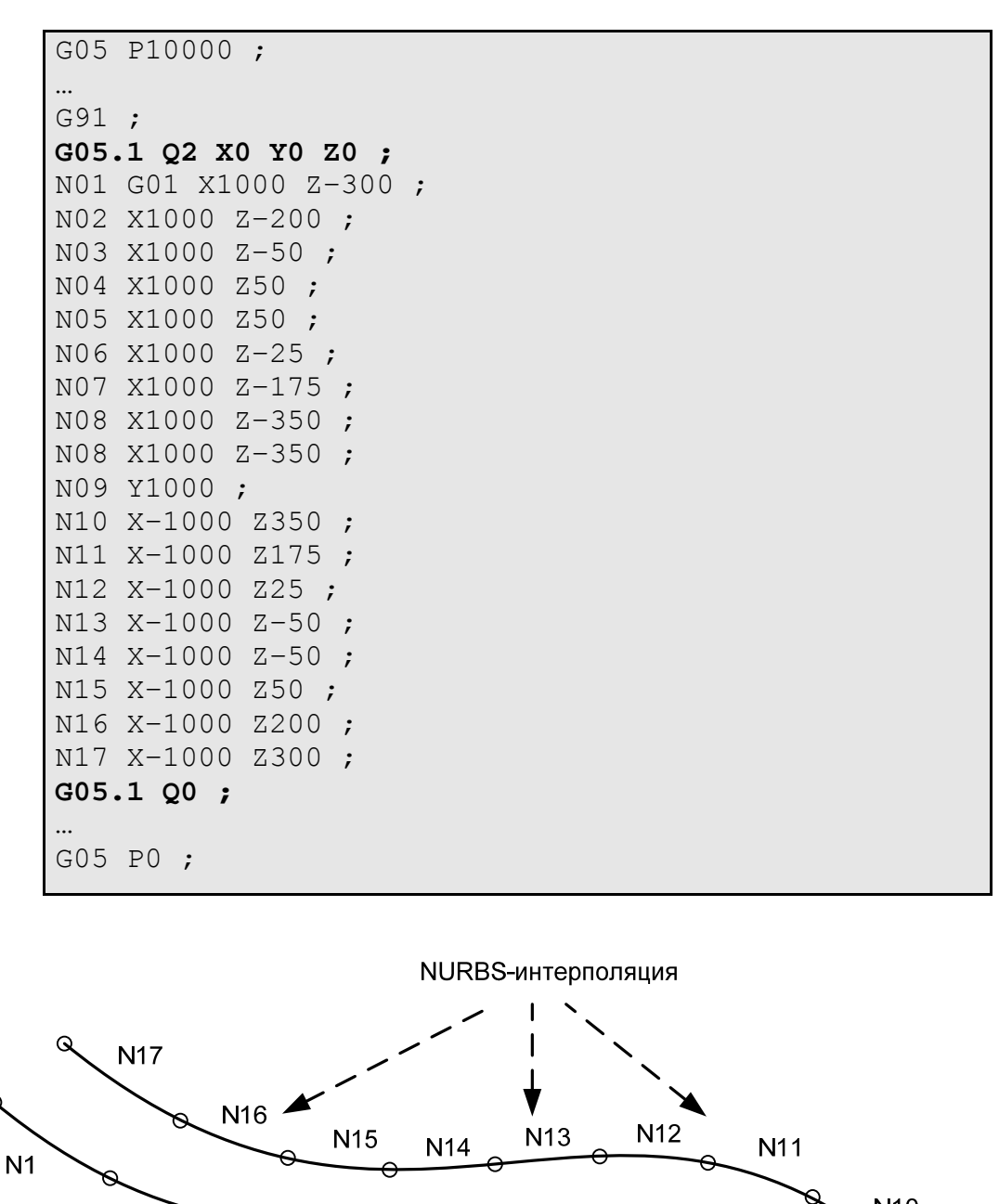

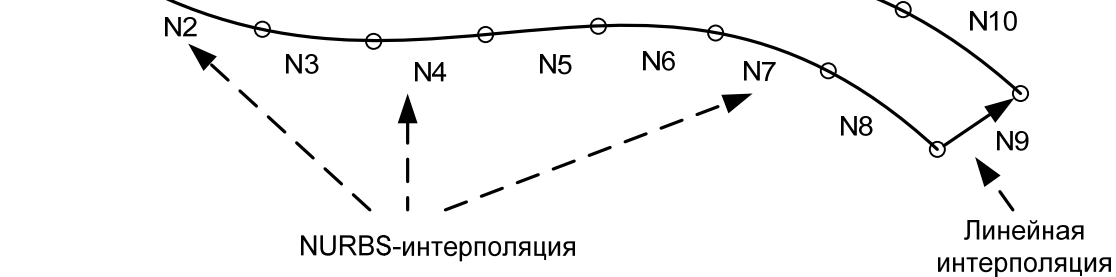

 $\mathsf Q$ 

*Рис. 11.Нано-сглаживания контура для приведенного примера системы FANUC* 

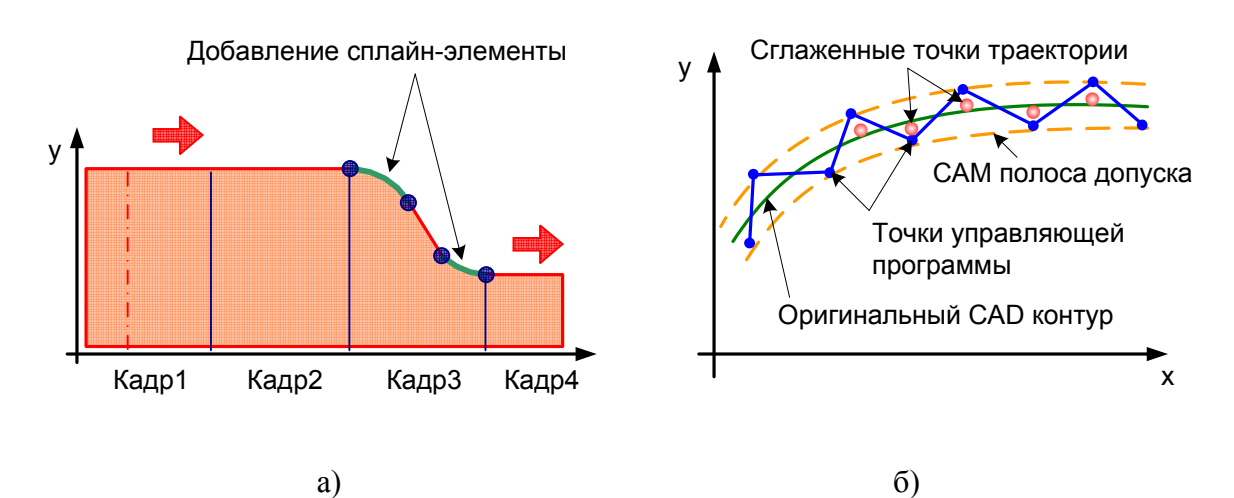

*Рис. 12. Комбинация решения look-ahead smooth с «компрессором COMPCAD»: а) Автоматическое добавление сглаживающих сплайн-элементов с помощью G642; б) Сглаживание ошибки геометрии (траектории) посредством COMPCAD* 

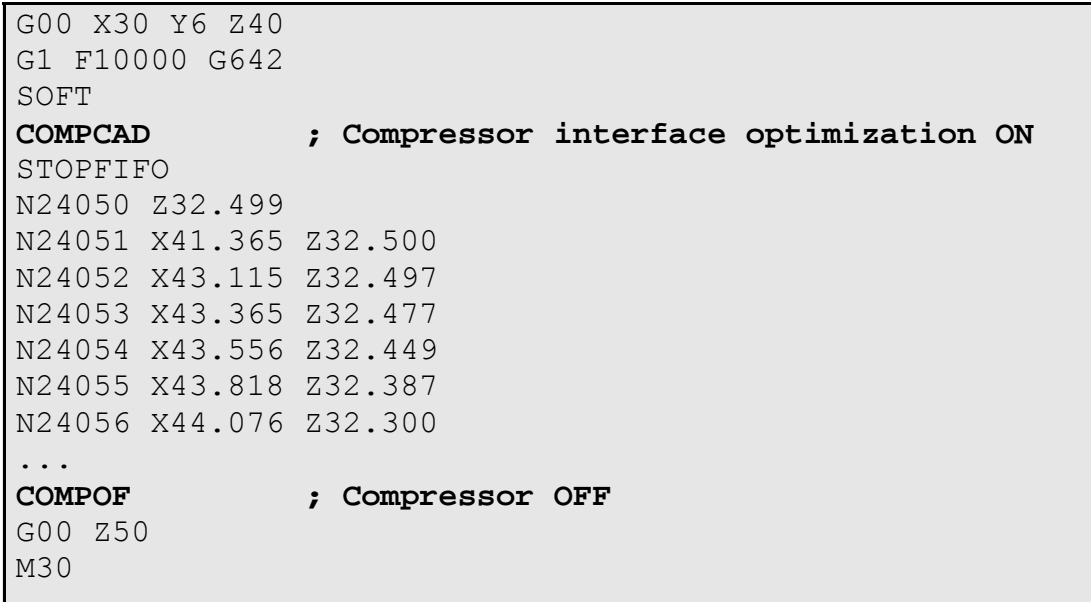

#### *Результаты практического использования технологии NURBS*

*По данным фирмы Siemens* 

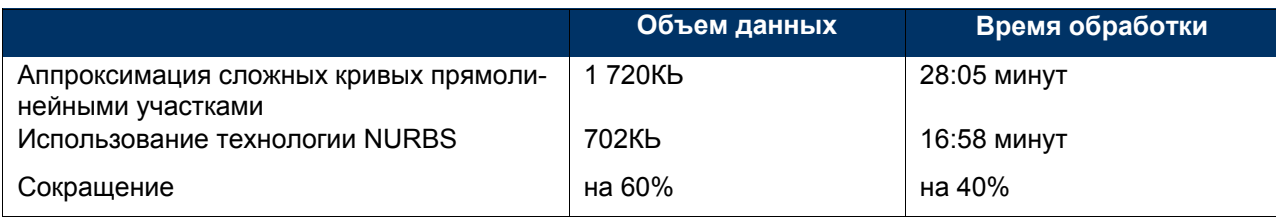

#### *По данным фирмы Fanuc*

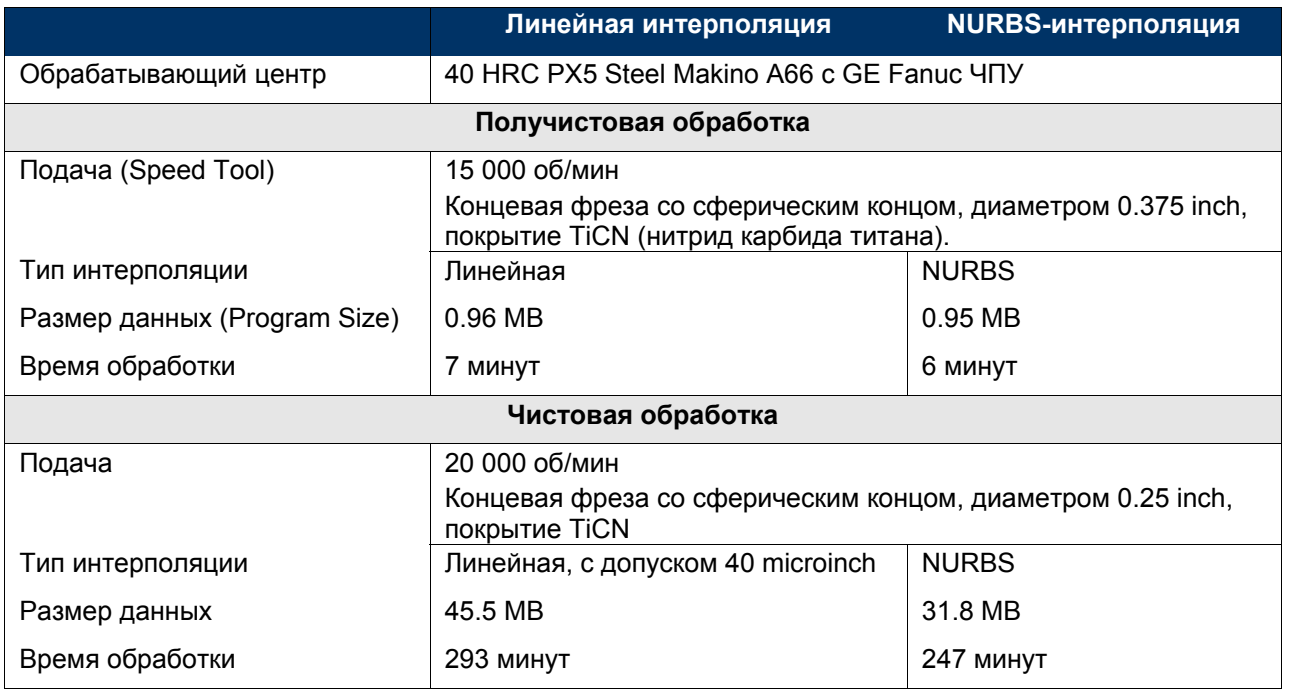

#### *Дополнительная литература:*

- *1. Hiroshi Akima "A Method of Bivariate Interpolation and Smooth Surface Fitting for Irregularly Distributed Data Points", ACM Transactions on Mathematical Software, Vol. 4, No. 2, June 1978, pp. 148-159. Copyright 1978, Association for Computing Machinery, Inc., reprinted by permission.*
- 2. Методы сплайн-функций. Завялов Ю.С., Квасов Б.И., Мирошниченко В.Л.-М.: Наука. Главная *редакция физико-математической лтературы, 1980.*
- *3. SchheiderP.J. NURB Curves: A Guide for the Uninitiated// develop, The Apple Technical Journal. N25, March 1996. http://devworld.apple.com/dev/techsupport/develop/issue25/schneider.html*
- *4. Tom Beard Interpolating Curves. MMS Online, http://www.mmsonline.com/articles/109704.html*
- *5. Peter Zelinski Understanding NURBS Interpolation. MMS Online, http://www.mmsonline.com/ articles/079901.html*
- *6. Brownhill Mark, An alternative view: nano smoothing NURBS curves for best fit // Tooling & Production. 3/1/2005; http://www.manufacturingcenter.com/tooling/ archives/0305/0305alternative\_view.asp*
- *7. Что такое сплайн? (NURBS, ASPLINE, BSPLINE). http://automation-drives.ru/mc/archive/ press/index.php*